### **CIS 61.31 Course Outline as of Summer 2006**

## **CATALOG INFORMATION**

Full Title: Using Microsoft Excel Last Reviewed: 3/23/2015 Dept and Nbr: CIS 61.31 Title: MICROSOFT EXCEL

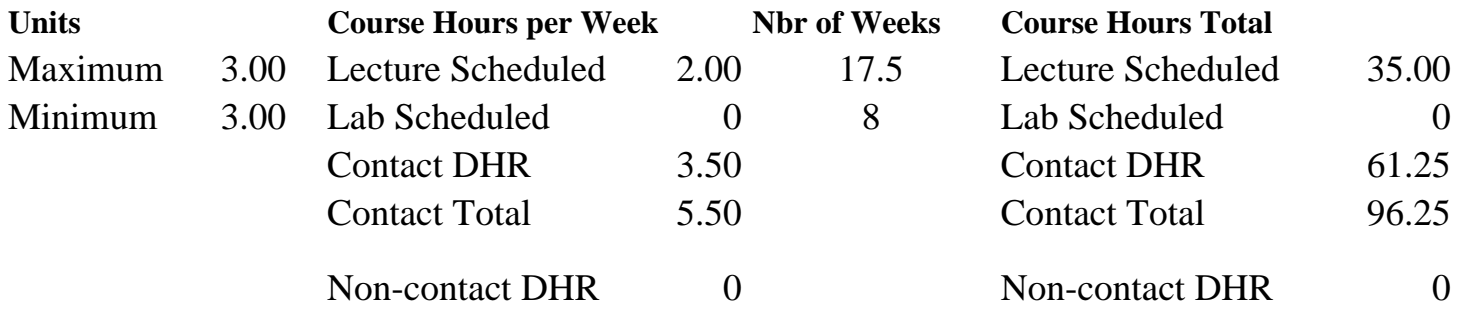

Total Out of Class Hours: 70.00 Total Student Learning Hours: 166.25

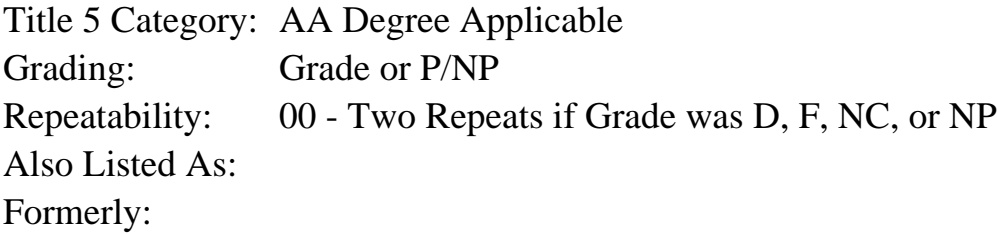

### **Catalog Description:**

A lecture/lab course in the use of Microsoft Excel software. Topics covered range from the fundamentals of Excel's three major uses (spreadsheets, database and graphics) through the advanced use of functions, data commands macros and enhanced graphics capabilities. Additionally, data transfer, data linking and spreadsheet/database integration will be covered.

### **Prerequisites/Corequisites:**

#### **Recommended Preparation:**

CIS 81.5 or equivalent experience with microcomputers.

### **Limits on Enrollment:**

#### **Schedule of Classes Information:**

Description: A lecture/lab course in the use of Microsoft Excel software. Topics covered range from the fundamentals of Excel's three major uses: spreadsheets, database & graphics. (Grade or P/NP)

Prerequisites/Corequisites:

Recommended: CIS 81.5 or equivalent experience with microcomputers.

# **ARTICULATION, MAJOR, and CERTIFICATION INFORMATION:**

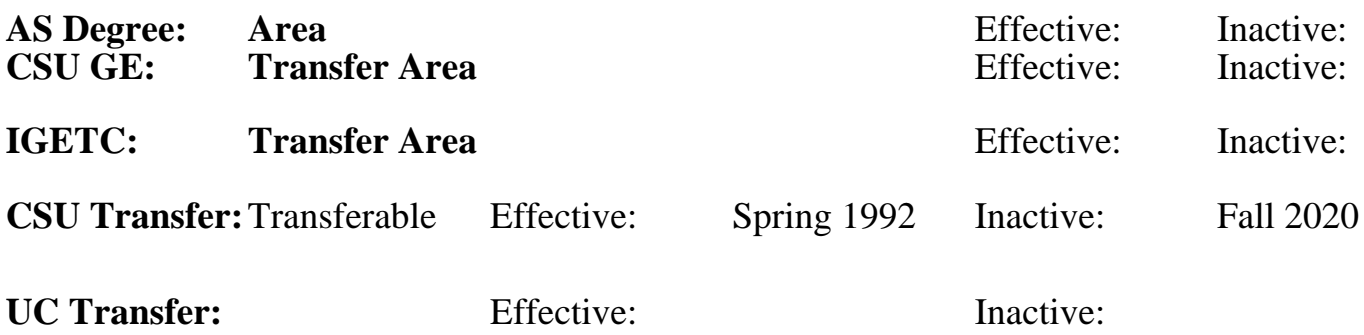

### **CID:**

**Certificate/Major Applicable:** 

[Not Certificate/Major Applicable](SR_ClassCheck.aspx?CourseKey=CIS61.31)

# **COURSE CONTENT**

### **Outcomes and Objectives:**

Students will:

- 1. Make effective use of the Excel basic command menus.
- 2. Apply at least six elementary functions and four advanced functions.
- 3. Apply and use relative and absolute cell addressing.
- 4. Apply a minimum of six cell formats.
- 5. Apply proper design techniques to simple and multi-component worksheets.
- 6. Make effective use of all the data transfer features provided in Excel
- 7. Design, prepare, and utilize a database in Excel.
- 8. Identify and use the data commands, logic operators and graphics capabilities of Excel.
- 9. Create at least 4 kinds of graphics.
- 10. Solve problems using moderately complex criteria using relational and logic operations.

## **Topics and Scope:**

- 1. Introduction to Excel
	- a. Worksheet compnents
	- b. Rows, columns, cells, cell addressing
	- c. Types of data-numbers, labels, formulas, functions
	- d. Moving about the worksheet
	- e. Editing the contents of a cell
- 2. Basic commands and concepts
	- a. The Excel menu system access and use
	- b. Creating formulas operators, design, implementation
	- c. Commands:
		- Copy, Cut, Paste
- Formatting, Alignment
- Insertion and deletion of rows and columns
- Setting column width
- Windowing
- d. File handling:
	- Save as...
	- Save
	- Open
- e. Printing:
	- Print range
	- Page setup
	- Print dialog
- f. Cell addressing Relative, Absolute, Range Names
- g. Functions
	- Statistical SUM, AVERAGE, MIN, MAX, COUNT
	- Logical IF
	- Data reference VLOOKUP,HLOOKUP
	- Date and Time NOW, DATE, DATEVALUE
- h. Worksheet design
	- General concepts and requirements
	- Multi-component, relational conditions
- 3. a. Advanced functions
	- Math ABS, INT. EXP, SQRT, ROUND
	- Financial PMT
	- Data reference CHOOSE
	- b. Database Design
		- Database functions DSUM, DCOUNT, DAVG
		- Database manipulation sorting query operations
			- relational operations
	- c. Graphics
		- Use and design
		- Enhancements
	- d. Advanced data commands
		- Data tables
		- Data distribution
		- Data fill
		- Data parse
	- e. Advanced file operations
		- File import and export
		- File linking
		- File merging

## **Assignment:**

- 1. Reading approximately 30 pages per week
- 2. Discussion in class
- 3. Solving assigned problems at the computer
- 4. Create written reports as assigned

### **Methods of Evaluation/Basis of Grade:**

**Writing:** Assessment tools that demonstrate writing skills and/or require students to select, organize and explain ideas in writing.

None, This is a degree applicable course but assessment tools based on writing are not included because problem solving assessments and skill demonstrations are more appropriate for this course.

**Problem Solving:** Assessment tools, other than exams, that demonstrate competence in computational or noncomputational problem solving skills.

Homework problems, Field work, Lab reports, Quizzes, Exams

**Skill Demonstrations:** All skill-based and physical demonstrations used for assessment purposes including skill performance exams.

Class performances, Field work, Performance exams Skill Demonstrations

**Exams:** All forms of formal testing, other than skill performance exams.

Multiple choice, True/false, Matching items, Completion, SHORT ANSWER

**Other:** Includes any assessment tools that do not logically fit into the above categories.

## **Representative Textbooks and Materials:**

Cobb, Douglas, and Allan McGuffey, Microsoft Excel 3 Companion Microsoft Press, 1991

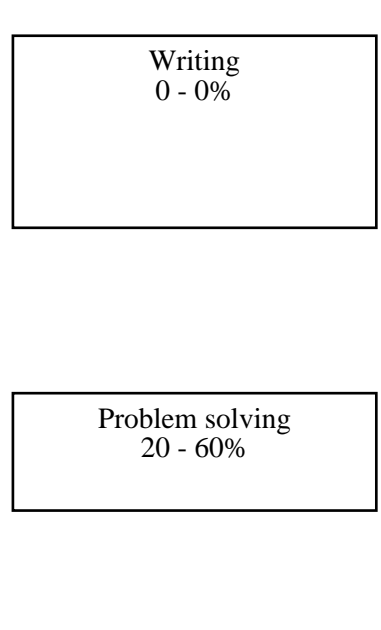

 $10 - 20%$ 

Exams 20 - 30%

None Other Category<br>
Other Category<br>
0 - 0%